## **Table des matières**

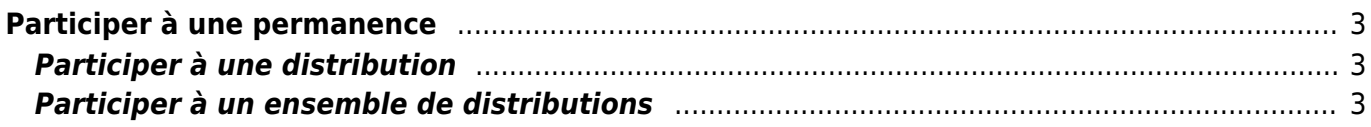

https://wiki.cagette.net/ Printed on 2025/01/17 22:28

## <span id="page-2-0"></span>**Participer à une permanence**

Cagette.net permet de formaliser la participation à des permanences bénévoles sur les distributions d'un groupe : aide à l'accueil, à la distribution des produits, ou encore à la caisse. Il est ainsi plus simple de mélanger producteurs et bénévoles à l'organisation de distributions efficaces et conviviales !

## <span id="page-2-1"></span>**Participer à une distribution**

Vous pouvez visualiser les besoins de bénévoles directement sur la page de commandes, en dessous du bouton "Commander" de chaque date de distribution. Cliquez sur "Rejoindre" pour valider votre participation sur un des rôles.

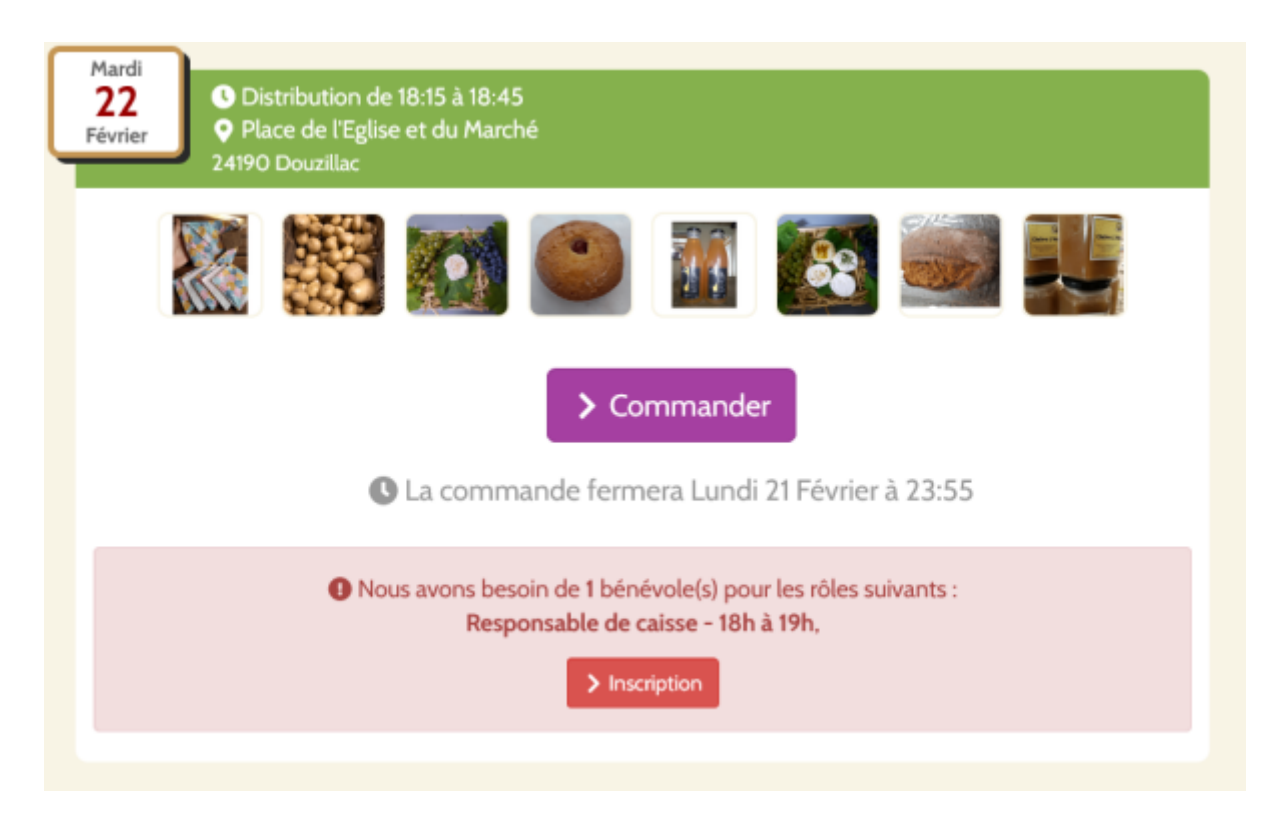

Vous recevrez possiblement un e-mail vous rappelant votre participation en tant que bénévole sur la distribution, puis vous pouvez retrouver des détails sur la page de commande à la date concernée.

## <span id="page-2-2"></span>**Participer à un ensemble de distributions**

Afin de vous organiser dans la durée, vous pouvez également accéder au tableau de l'ensemble des permanences des dates à venir, et ainsi indiquer votre participation à plusieurs distributions d'un seul coup d'oeil.

Pour cela, rendez-vous sur la page de commandes, puis cliquez sur le bouton "Calendrier des Permanences" accessible dans la colonne de droite, sous la description du point de distribution. Vous accèderez alors à un tableau sous la forme suivante :

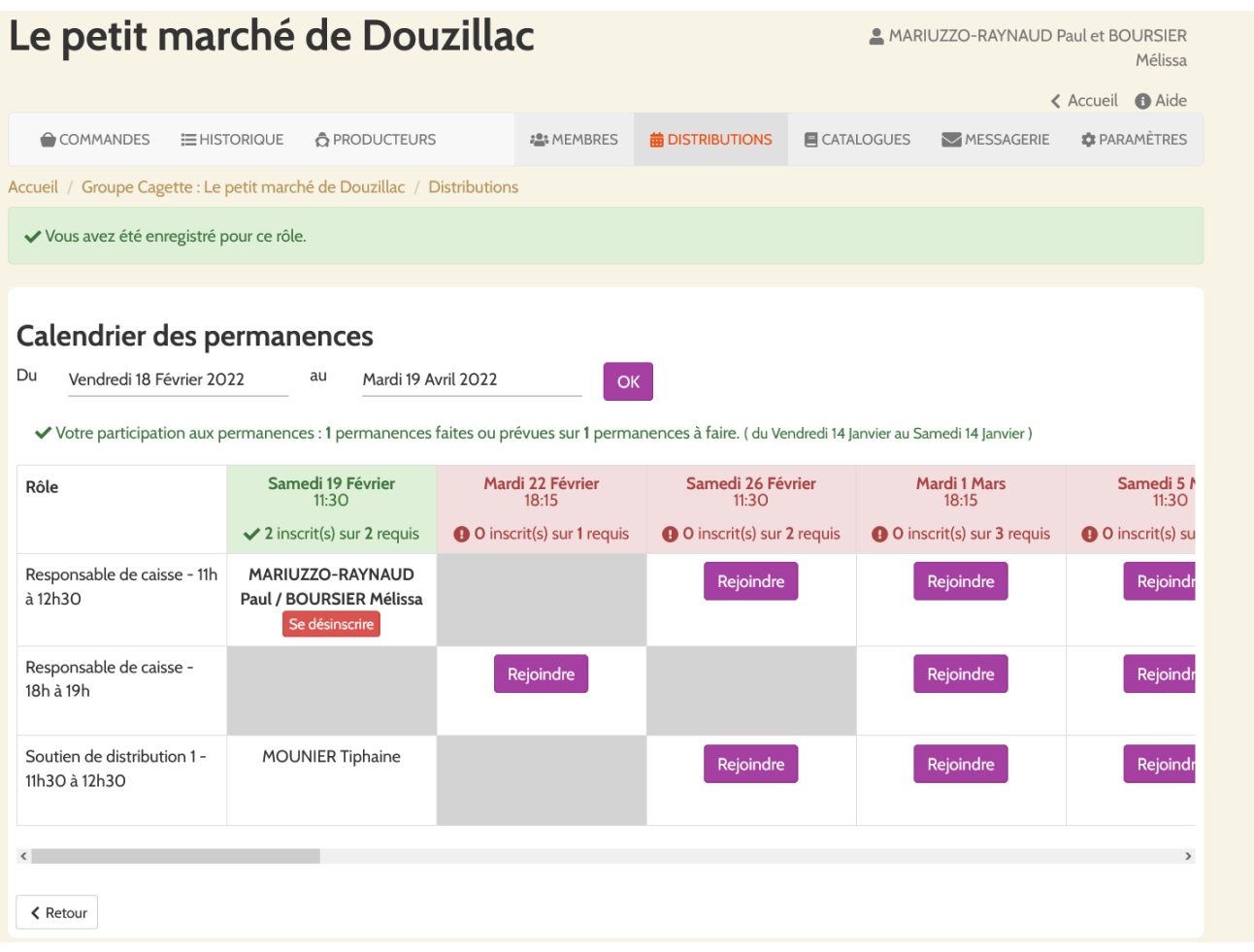

From: <https://wiki.cagette.net/>- **Documentation Cagette.net**

Permanent link: **<https://wiki.cagette.net/user:permanences>**

Last update: **2022/02/18 11:11**

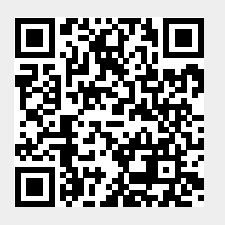